# Basisbildung gut Basisbildung gut<br>unterrichten. <sub>Edition</sub> online

Wir suchen auch didaktische Konzepte und Abläufe, die in der Online-Basisbildung Sinn machen

Wir suchen Tools, die ihr

- …gut
- …gerne
- …sicher
- **... und niederschwellig**

in euren distance-learning Szenarios einsetzen könnt.

Wir suchen Möglichkeiten zur Evaluation von Lernergebnissen.

#### Was kann ich für euch tun?

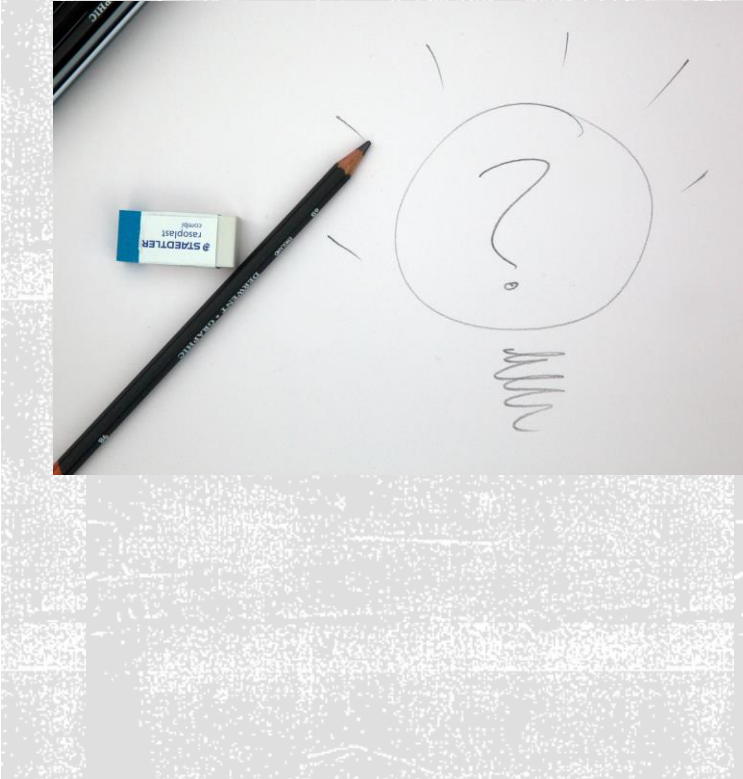

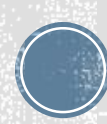

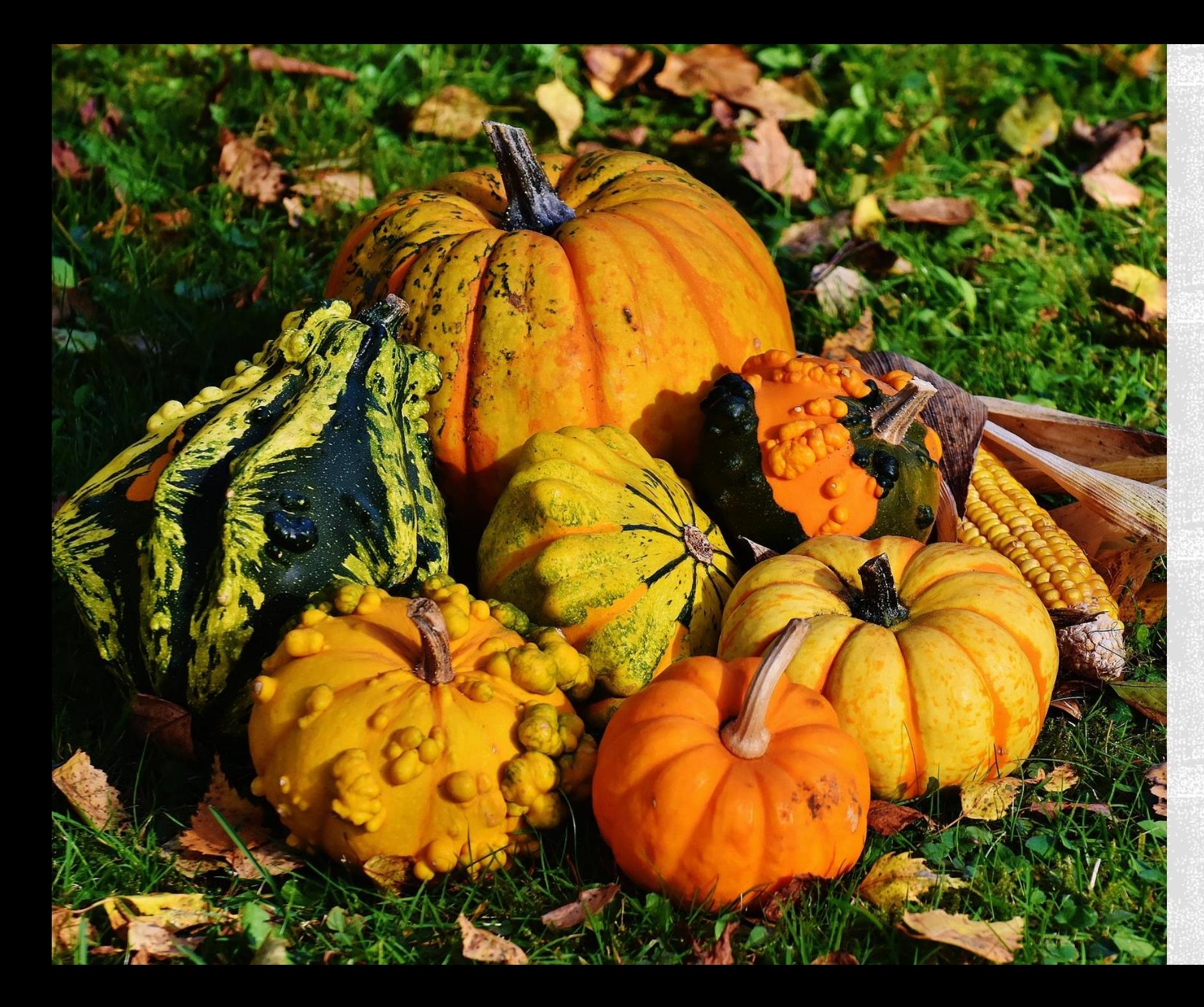

# Ernte

#### Was ist in den Corona-Monaten gewachsen?

#### Was hat grad und grad überlebt?

Was ist eingegangen?

http://scrumblr.ca/BaBiBo zen

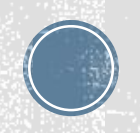

# aus der Praxis:

## Erkenntnisse; einige

- Es ist möglich, in Basisbildungskursen mit komplexen digitalen Werkzeugen zu arbeiten.
- Wenn online unterrichtet wird, müssen die Teilnehmerinnen erst in diese digitalen Anwendungen eingeschult werden und es muss eine Art von "Kursetikette" etabliert werden. Das braucht trainerinnenseitig Zeit und didaktische Ressourcen.
- **EIT ES ist möglich und wichtig, gut auszuwählen, welche Art von Kommunikation und** welche Art von Werkzeug in einem gegebenen Setting passend ist. (Anforderungsprofil)
- **Limitierende Faktoren** sind: Geräte und Infrastruktur (trainerinnen- und teilnehmerinnenseitig), Werkzeugwissen (trainerinnenseitig) Anwendungswissen (teilnehmerinnenseitig), Zeit
- **Aktivierende Faktoren** sind:…

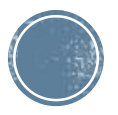

# Wie plane ich meine Kurse?

Digital -> Analog Online -> Präsenz

## Vor-Uberlegungen:

- **Example 1 Zeitlichkeit:** treffen sich alle zum Lernen an einem virtuellen Ort oder kann jedeR (in einem gewissen Rahmen) selbst entscheiden, wann was gemacht wird?
- **Virtueller Kursort:** an welchem virtuellen Ort passiert was? Wo wird kommuniziert, wo werden Unterlagen zur Verfügung gestellt, wo werden Aufgaben abgegeben, gibt es ein gemeinsame Kursmeeting?
- **Abfolge:** "Kurssozialistation" erfolgt in distance-learning Formaten anders als in Präsenzkursen. Es müssen u.a. Phasen zum Erlernen von Technik/Anwendungen und zum Verhandeln einer Kursettikette veranschlagt werden.

Pro-Tip:

▪ **Erfolgskriterien:** woran wird der Erfolg des Kurses gemessen?

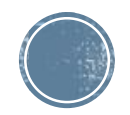

### Phasen **Online-Sozialisation:**

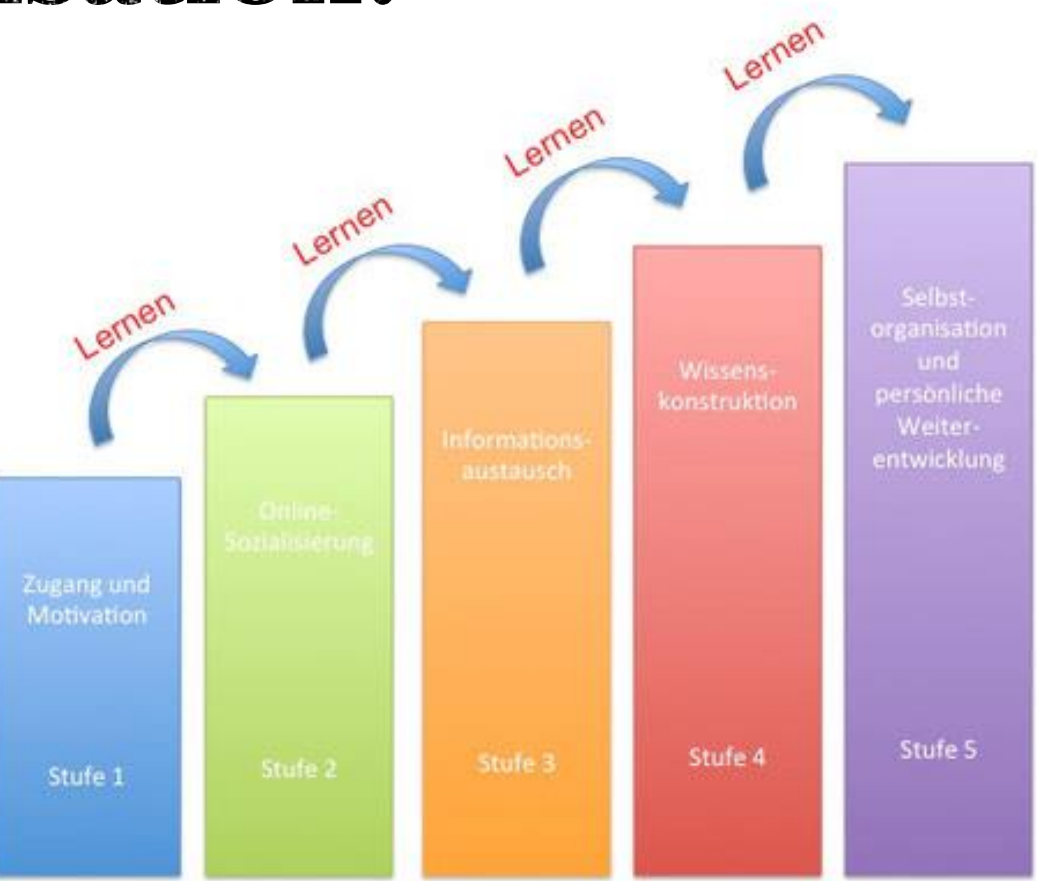

Das 5-Stufen-Modell nach Gilly Salmon

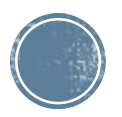

### **Wichtige Punkte für die** Kursplanung:

▪ **Zeitlichkeiten festlegen**

- **Kommunikationskanäle festlegen**
- **Inhalte anpassen und online-geeignete Formate aussuchen**
- **geeignete Übungsformen auswählen und in didaktische Szenarien verpacken**

**Pro Tip**

▪ **Erfolgskriterien festlegen**

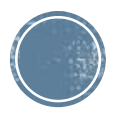

# Wie kommuniziere ich mit meinen TN?

### Auswahl-Kriterien:

- Push oder Pull?
- **Synchron oder Asynchron?**
- Schriftlich oder Audio/Video
- Mit Client oder ohne?
- Bekannt oder neu
- Datenschutz-Level

### Fragen zum Einsatz:

- **Welche Art der Kommunikation möchte ich erreichen**
- **EXECTED BEGION SOLE DESE** Kommunikation folgen?
- **E** Welche Software kann ich meiner Gruppe zumuten?
- **.** Wie kann ich meine Gruppe mit dieser Software und den Regeln der Kommunikation vertraut machen?

#### Werkzeuge zur Kommunikation Und:

Einsatz der Werkzeuge mit unterschiedlichen didaktischen Strategien

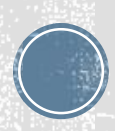

### Kommunizieren und Material zur Verfügung stellen

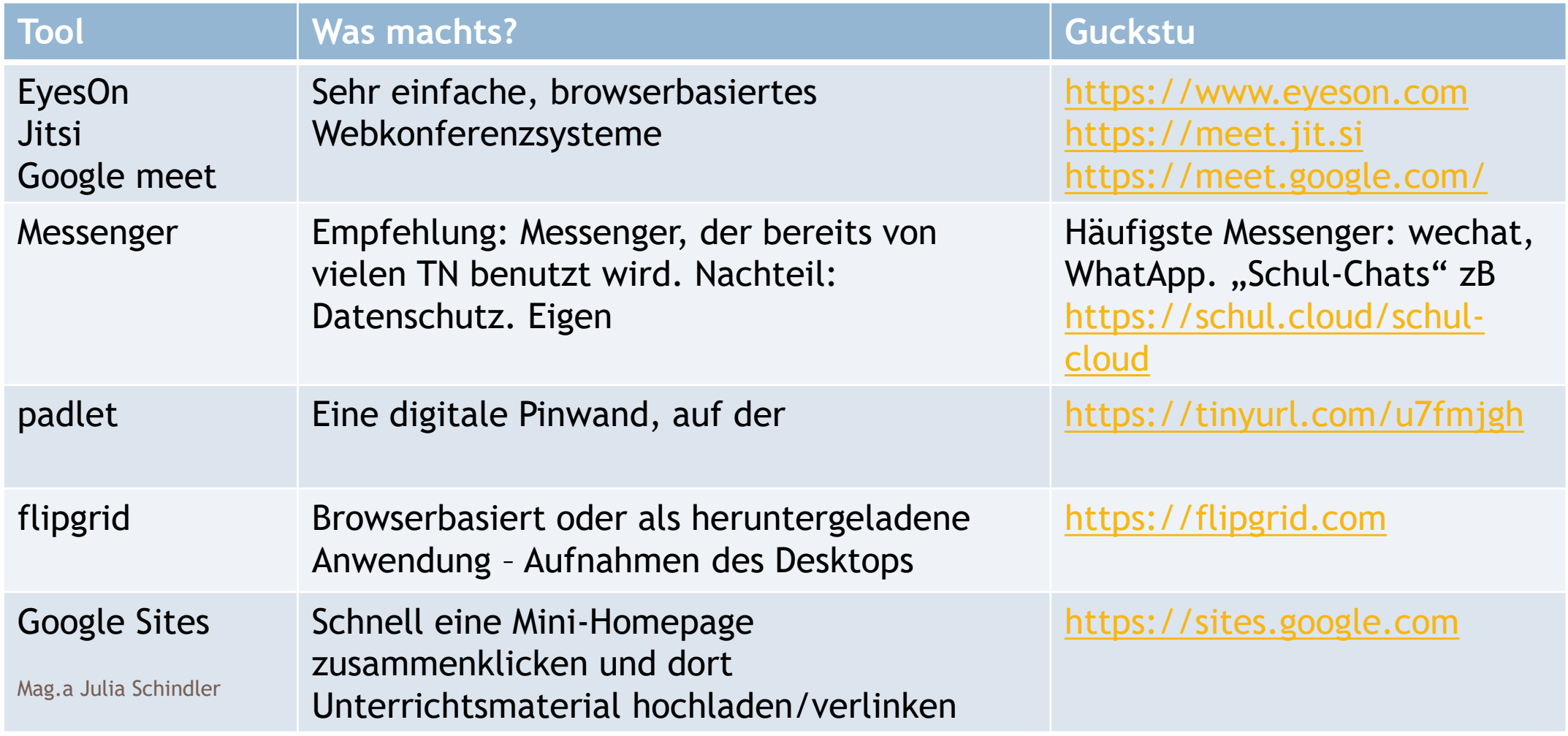

# Wie werden analoge Materialien digital?

### AutorInnen-Toolsvortragen, erklären, anleiten

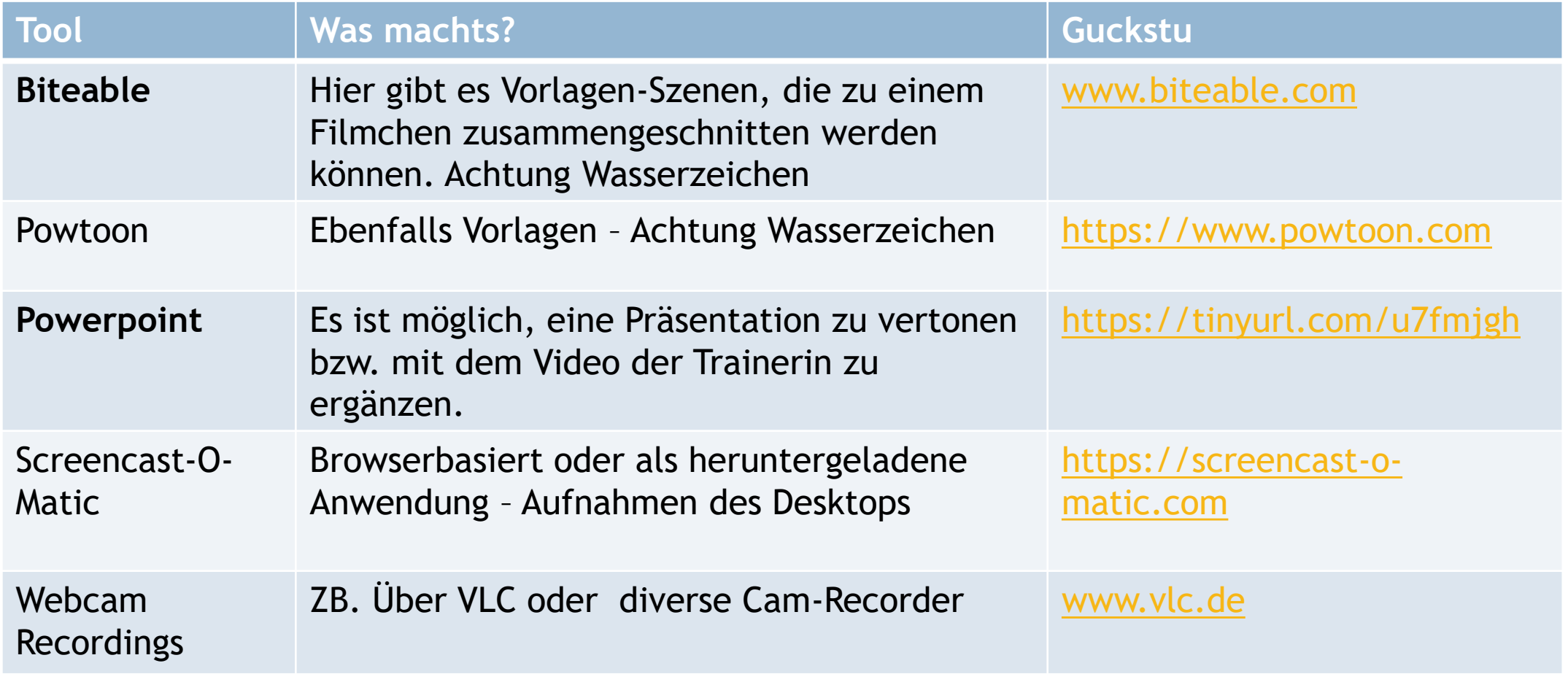

### **AutorInnen-Tools** Übungen und Spiele erstellen

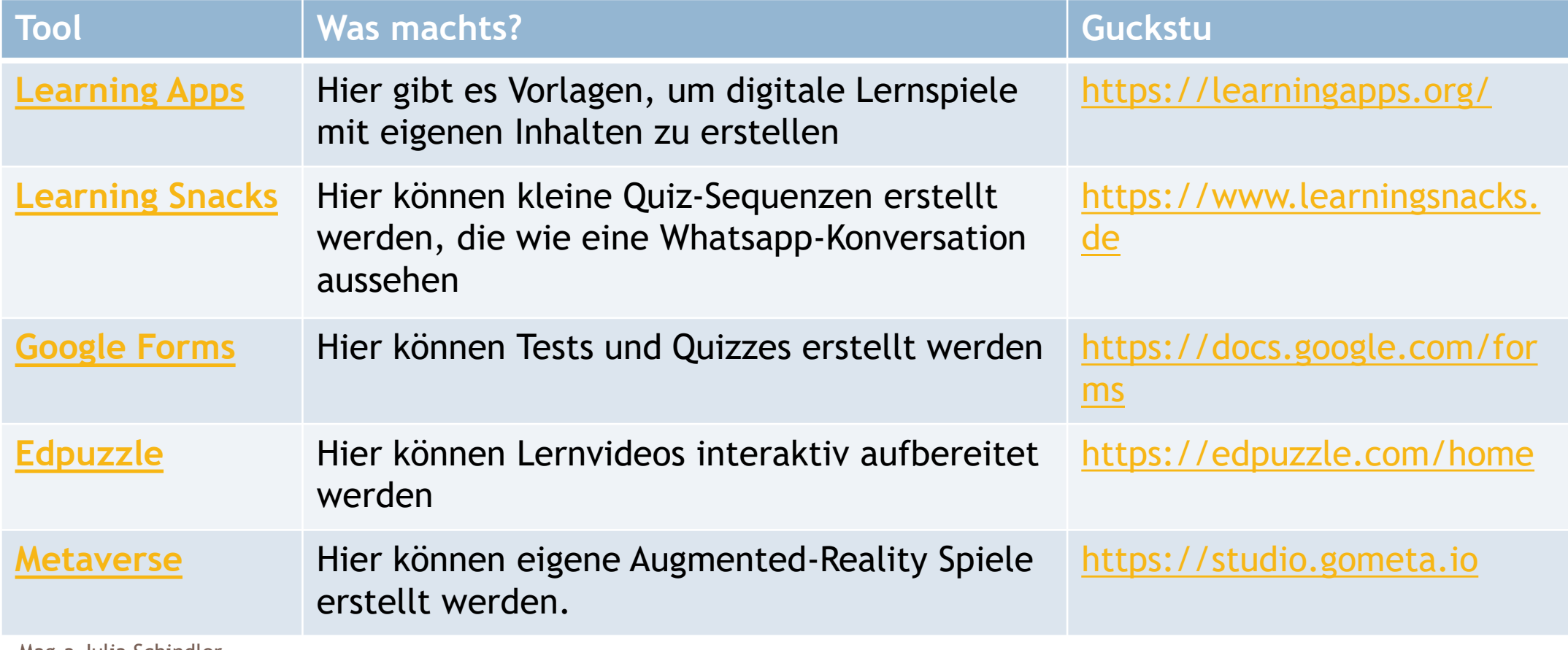

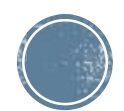

# Korrektur - digital

# Möglichkeiten zur Korrektur

▪ Fremdkorrektur im Dokument:

- Analog: ausdrucken, korrigieren, wieder digitalisieren
- oder digital: in einem Bildbearbeitungsprogramm zB Paint oder Textverarbeitungsprogram – zB Word.
- Selbstkorrektur
	- **TH** erhalten die "richtige" Version Ihrer Aufgabe und vergleichen selbständig, wo ihre Version von der korrigierten abweicht
- Automatische Korrektur
	- **EXALGORITHERY EXA** Algorithmus übernimmt Korrektur

**Didaktische und ressourcentechnische Entscheidung!** 

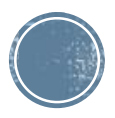

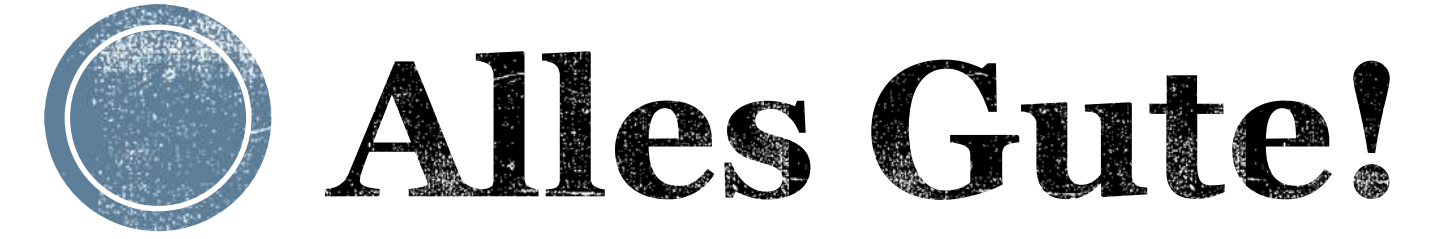

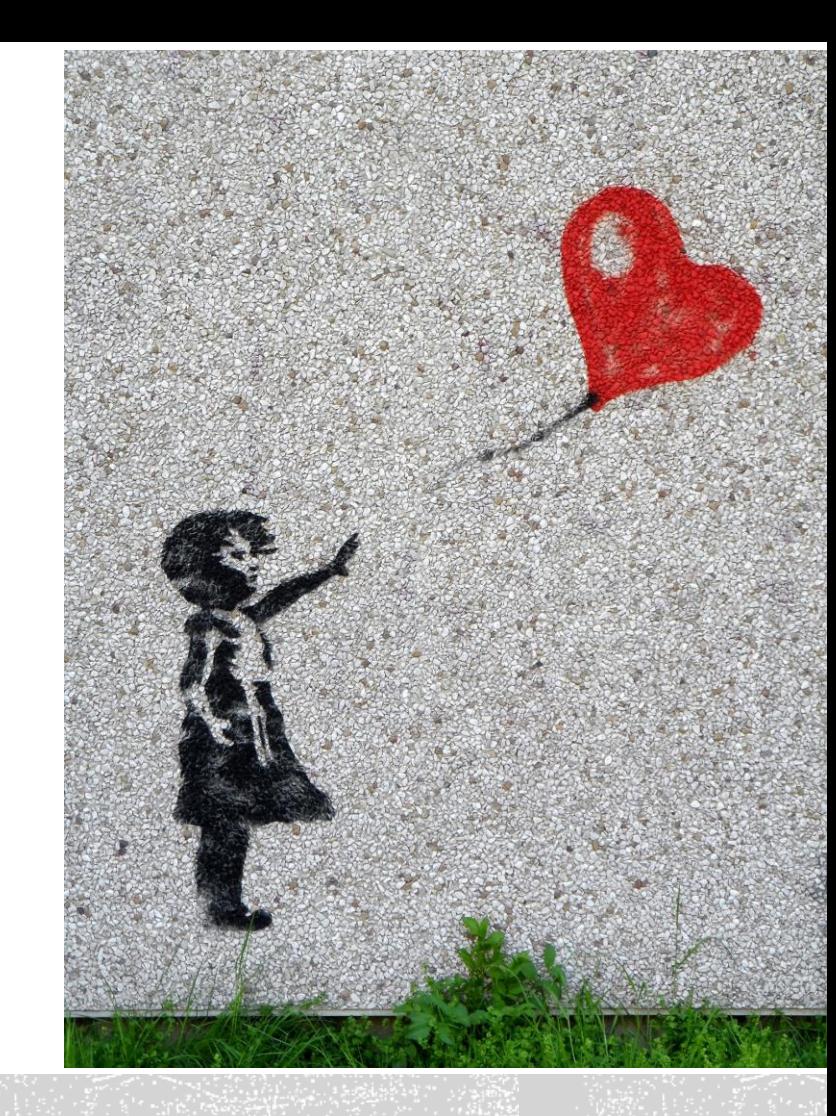

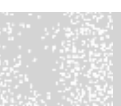